# Probability and Random Processes ECS 315

### Asst. Prof. Dr. Prapun Suksompong

prapun@siit.tu.ac.th

10 Continuous Random Variables

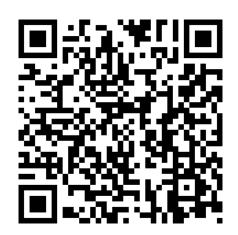

### **Office Hours:**

BKD, 6th floor of Sirindhralai building

Wednesday 14:00-15:30

Friday 14:00-15:30

### Ex. rand function

- Generate an array of uniformly distributed pseudorandom numbers.
  - The pseudorandom values are drawn from the **standard uniform distribution** on the open **interval** (0,1).
- rand returns a scalar.
- rand(m,n) or rand([m,n])
   returns an m-by-n matrix.
  - rand (n) returns an n-by-n matrix

```
>> rand
ans =
    0.3816
>> rand(10,2)
ans =
    0.7655
              0.6551
    0.7952
              0.1626
    0.1869
              0.1190
    0.4898
              0.4984
    0.4456
              0.9597
    0.6463
              0.3404
              0.5853
    0.7094
              0.2238
    0.7547
    0.2760
              0.7513
    0.6797
              0.2551
```

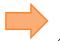

### Ex. Muscle Activity

• Look at electrical activity of skeletal muscle by recording a human electromyogram (EMG).

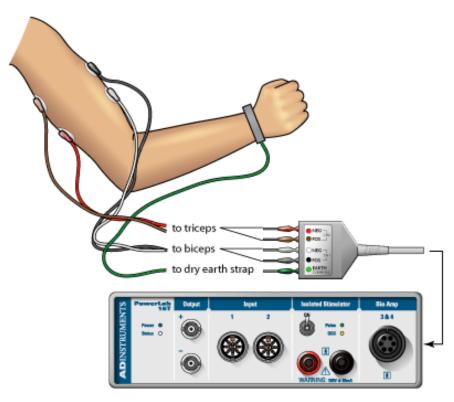

[http://www.adinstruments.com/solutions/education/ltexp/electromyography-emg-german]

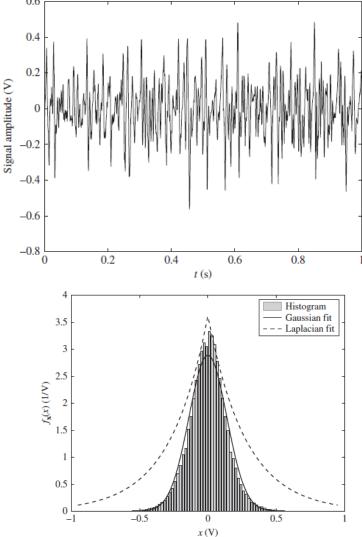

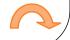

### Three Important Continuous RVs

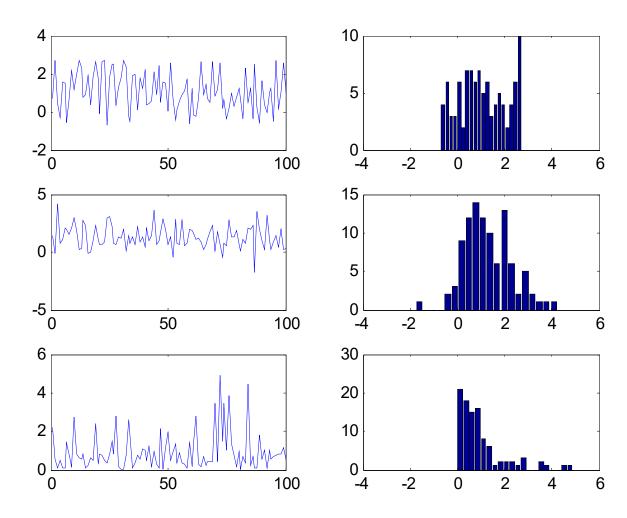

Mean = 1Std = 1N = 100

### Three Important Continuous RVs

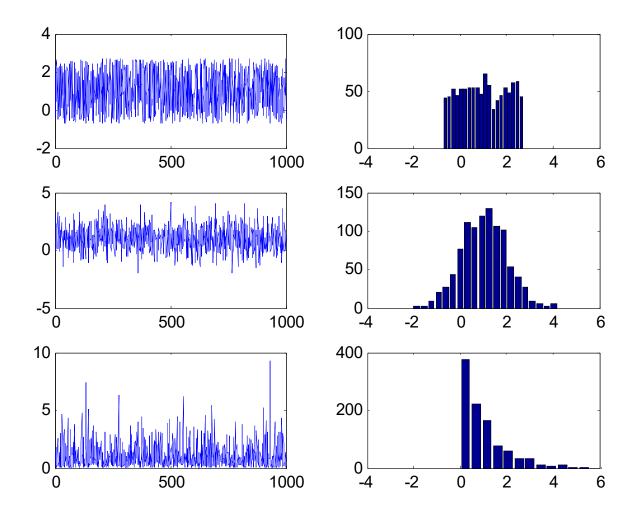

Mean = 1Std = 1N = 1,000

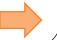

### Three Important Continuous RVs

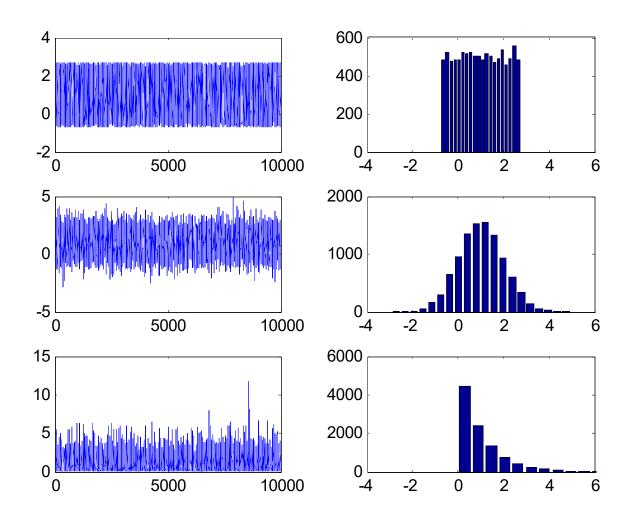

Mean = 1  
Std = 1  
$$N = 10,000$$

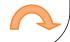

### Review: *P*[some condition(s) on *X*]

### For discrete random variable,

- **8.13.** Steps to find probability of the form P [some condition(s) on X] when the pmf  $p_X(x)$  is known.
- (a) Find the support of X.
- (b) Consider only the x inside the support. Find all values of x that satisfy the condition(s).
- (c) Evaluate the pmf at x found in the previous step.
- (d) Add the pmf values from the previous step.

$$P[\text{some condition(s) on } X] = \sum_{i} p_{X}(x)$$
Discrete RV
Sum over all the x values that satisfy the condition(s)

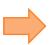

### P[some condition(s) on X]

• For discrete random variable,

$$P[\text{some condition(s) on } X] = \sum_{p_X(x)} p_{p_X(x)}$$
Discrete RV
$$\sum_{p_X(x)} p_{p_X(x)} p_{p_X(x)}$$
Sum over all the x values that satisfy the condition(s)

• For continuous random variable,

$$P[\text{some condition(s) on } X] = \int_{RV}^{\text{probability density function (pdf)}} f_X(x) dx$$

$$Integrate \text{ over all the } x \text{ values that satisfy the condition(s)}$$

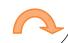

### Support of a RV

- In general, the **support** of a RV X is any set S such that  $P[X \in S] = 1$ .
- In this class, we try to find the smallest (minimal) set that works as a support.
- For discrete random variable,

$$S_X = \{x : p_X(x) > 0\}$$

• For continuous random variable,

$$S_X = \{x: f_X(x) > 0\}$$

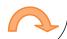

### World Map of Population Density

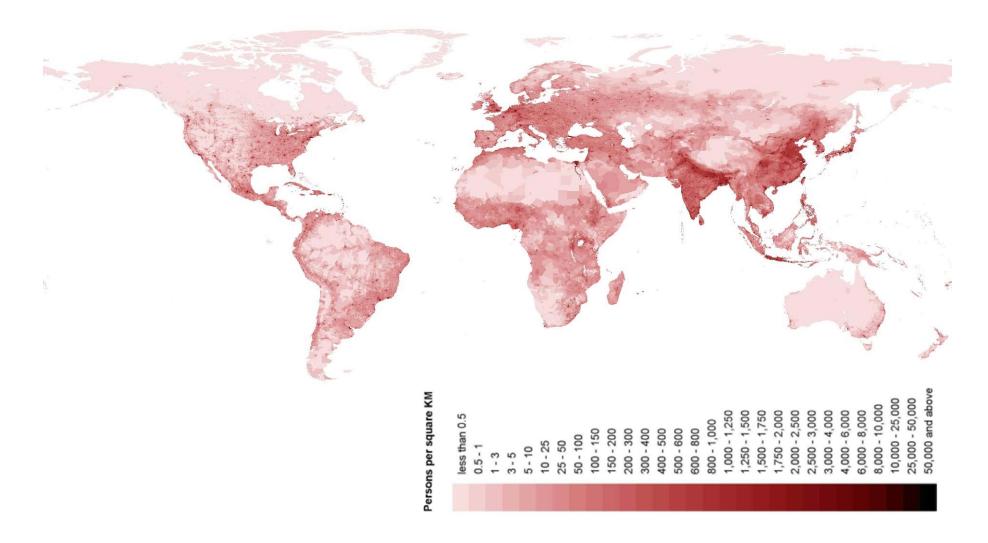

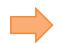

### Thailand's Population Density

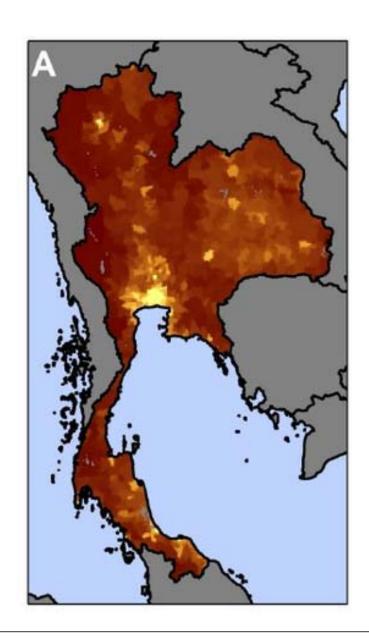

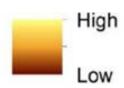

https://www.researchgate.net/publication/260378246 Climate-Related Hazards A Method for Global Assessment of Urban and Rural Population Exposure to Cyclones Droughts and Floods/figures?lo=1

## World Map of Population Density

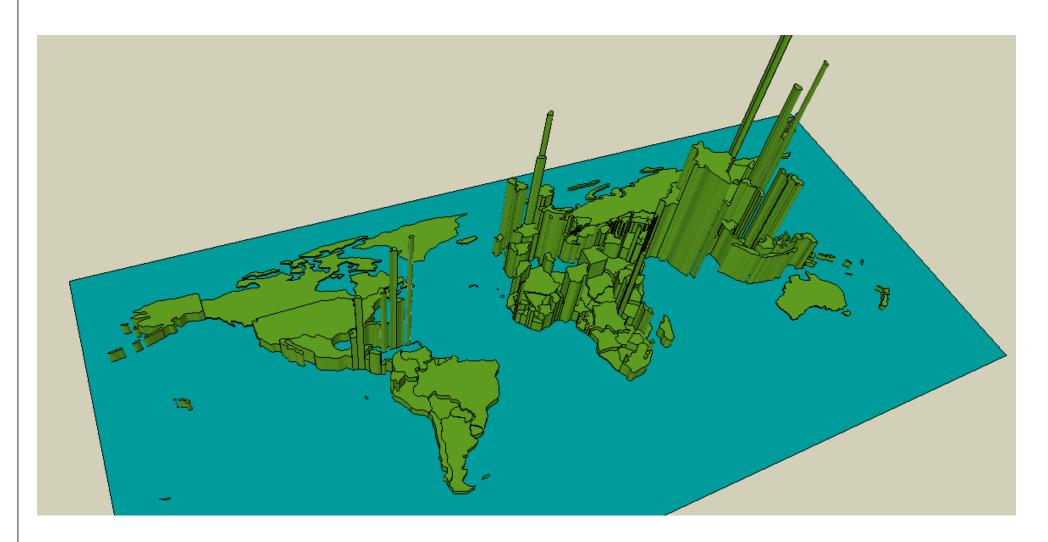

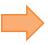

### World Map of Population Density

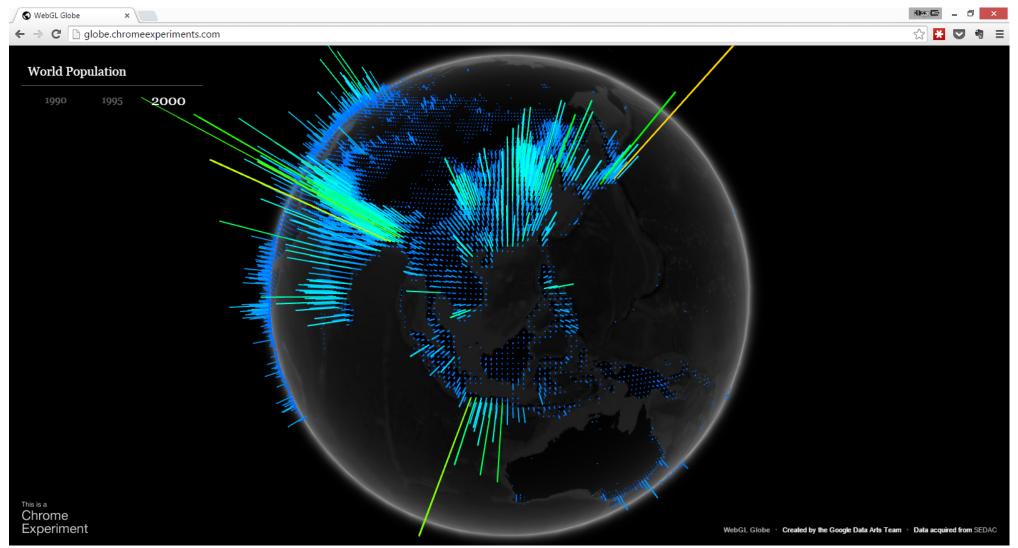

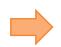

### "Density"

- Density = quantity per unit of measure.
- Population Density = number of people per unit area
  - Location with high density value means there are a lot of people around that location.
  - Given a region, we integrate the density over that region to get the number of people residing in that region.
- Probability Density = probability per unit "length".
  - Given an interval, we integrate the density over that interval to get the probability that the RV will be in that interval.

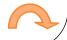

### pdf and cdf for continuous RV

$$P[a \le X \le b] = F_X(b) - F_X(a)$$

$$P[a \le X \le b]$$

$$P[a \le X \le b]$$

$$P[a \le X \le b]$$

$$P[a \le X \le b]$$

$$P[a \le X \le b]$$

$$P[a \le X \le b]$$

$$F_X(x) = P[X \le x]$$

$$f_X(t) dt$$

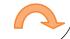

### Sections 10.1-10.2

#### **Discrete RV**

- **pmf**:  $p_X(x) \equiv P[X = x]$ 
  - Two characterizing properties:
    - $p_X(x) \geq 0$
    - $\sum_{x} p_X(x) = 1$
- $S_X = \{x: p_X(x) > 0\}$
- *P*[some condition(s) on *X*]

 $= \sum_{\substack{\text{{all the } x values that satisfy the condition(s)}}} p_X(x)$ 

• **cdf** is a staircase function with jumps whose size at x = c gives P[X = c].

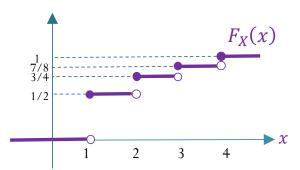

#### **Continuous RV**

- P[X = x] = 0
- $pdf: P[x_0 \le x \le x_0 + \Delta x] \approx f_X(x_0) \Delta x$ 
  - Two characterizing properties:
    - $f_X(x) \ge 0$
- $S_X = \{x: f_X(x) > 0\}$
- P[some condition(s) on X] =

 $\int_{X} f_X(x) dx$  {all the *x* values that satisfy the condition(s)}

• **cdf** is a continuous function.

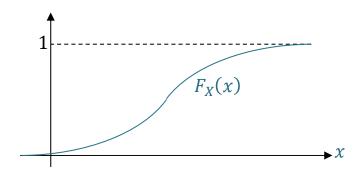

### Chapter 9 vs. Section 10.3

| Discrete RV                                                         | Continuous RV                                                              |
|---------------------------------------------------------------------|----------------------------------------------------------------------------|
| $\mathbb{E}X = \sum_{x} x p_{X}(x)$                                 | $\mathbb{E}X = \int_{-\infty}^{\infty} x f_X(x) dx$                        |
| $\mathbb{E}\left[g(X)\right] = \sum_{x} g(x) p_{X}(x)$              | $\mathbb{E}\left[g(X)\right] = \int_{-\infty}^{\infty} g(x) f_X(x) dx$     |
| $\mathbb{E}\left[X^{2}\right] = \sum_{x} x^{2} p_{X}\left(x\right)$ | $\mathbb{E}\left[X^{2}\right] = \int_{-\infty}^{\infty} x^{2} f_{X}(x) dx$ |

$$\operatorname{Var}[X] = \mathbb{E}\Big[\big(X - \mathbb{E}X\big)^2\Big] = \mathbb{E}\Big[X^2\Big] - \big(\mathbb{E}X\big)^2$$
$$\sigma_X = \sqrt{\operatorname{Var}[X]}$$

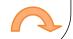

### Johann Carl Friedrich Gauss

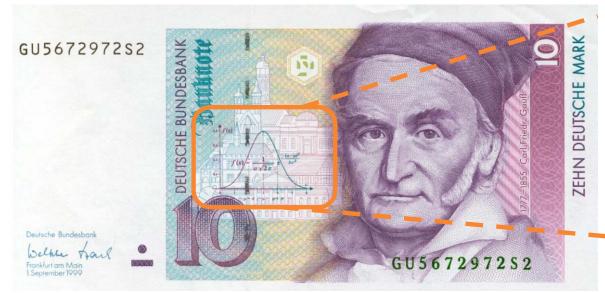

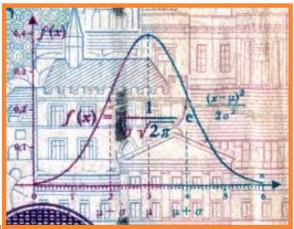

German 10-Deutsche Mark Banknote (1993; discontinued)

- 1777 –1855
- A German mathematician

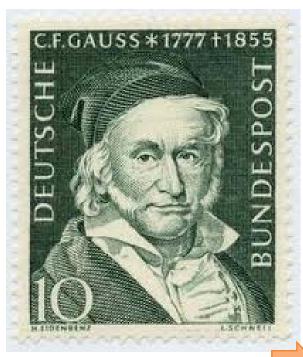

### Ex. Muscle Activity

• Look at electrical activity of skeletal muscle by recording a human electromyogram (EMG).

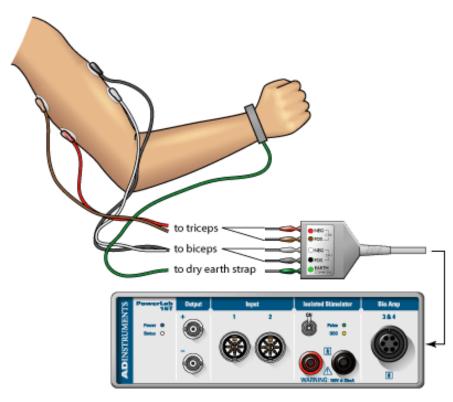

[http://www.adinstruments.com/solutions/education/ltexp/electromyography-emg-german]

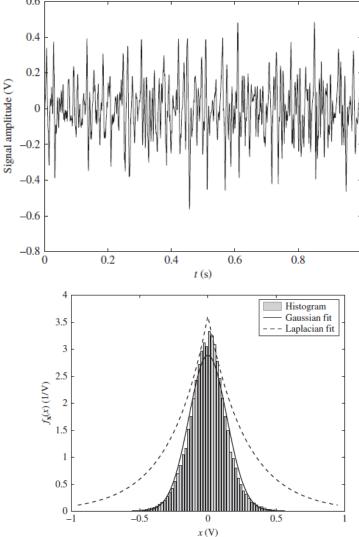

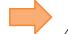

### Ex. Measuring the speed of light

• 100 measurements of the speed of light (×1,000 km/second), conducted by Albert Abraham Michelson in 1879.

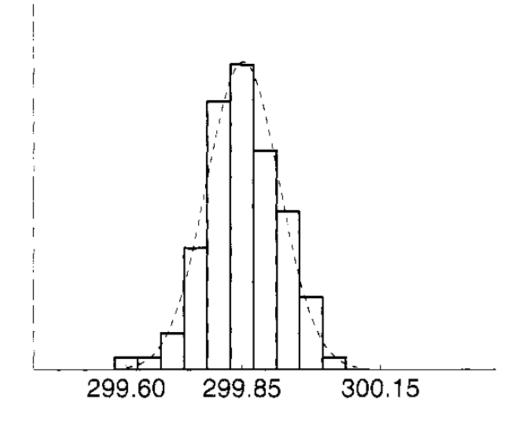

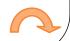

### **Expected Value and Variance**

"Proof" by MATLAB's symbolic calculation

```
>> syms x
  >> syms m real
>> syms sigma positive
  >> int(1/(sqrt(sym(2)*pi)*sigma)*exp(-(x-m)^2/(2*sigma^2)),x,-inf,inf)
 ans =
 \Rightarrow EX = int(x/(sqrt(sym(2)*pi)*sigma)*exp(-(x-m)^2/(2*sigma^2)),x,-inf,inf)
EX =
m
 >> EX2 = int(x^2/(sqrt(sym(2)*pi)*sigma)*exp(-(x-m)^2/(2*sigma^2)), x, -inf, inf)
EX2 =
 -(2^{(1/2)*(limit(-x*sigma^2*exp((x*m)/sigma^2 - m^2/(2*sigma^2) - x^2/(2*sigma^2))} - m*sigma^2*exp((x*m)/sigma^2 - m^2/(2*sigma^2) - x^2/(2*sigma^2)) - m*sigma^2*exp((x*m)/sigma^2 - m^2/(2*sigma^2)) - m*sigma^2*exp((x*m)/sigma^2 - m^2/(2*sigma^2)) - m*sigma^2*exp((x*m)/sigma^2 - m^2/(2*sigma^2)) - m*sigma^2*exp((x*m)/sigma^2 - m^2/(2*sigma^2)) - m*sigma^2*exp((x*m)/sigma^2 - m^2/(2*sigma^2)) - m*sigma^2*exp((x*m)/sigma^2 - m^2/(2*sigma^2)) - m*sigma^2*exp((x*m)/sigma^2 - m^2/(2*sigma^2)) - m*sigma^2*exp((x*m)/sigma^2 - m^2/(2*sigma^2)) - m*sigma^2*exp((x*m)/sigma^2 - m^2/(2*sigma^2)) - m*sigma^2*exp((x*m)/sigma^2 - m^2/(2*sigma^2)) - m*sigma^2*exp((x*m)/sigma^2 - m^2/(2*sigma^2)) - m*sigma^2*exp((x*m)/sigma^2 - m^2/(2*sigma^2)) - m*sigma^2*exp((x*m)/sigma^2 - m^2/(2*sigma^2)) - m*sigma^2*exp((x*m)/sigma^2 - m^2/(2*sigma^2))) - m*sigma^2*exp((x*m)/sigma^2 - m^2/(2*sigma^2))) - m*sigma^2*exp((x*m)/sigma^2 - m^2/(2*sigma^2))) - m*sigma^2*exp((x*m)/sigma^2 - m^2/(2*sigma^2))) - m*sigma^2*exp((x*m)/sigma^2 - m^2/(2*sigma^2))) - m*sigma^2*exp((x*m)/sigma^2 - m^2/(2*sigma^2))) - m*sigma^2*exp((x*m)/sigma^2 - m^2/(2*sigma^2))) - m*sigma^2*exp((x*m)/sigma^2 - m^2/(2*sigma^2))) - m*sigma^2*exp((x*m)/sigma^2 - m^2/(2*sigma^2))) - m*sigma^2*exp((x*m)/sigma^2 - m^2/(2*sigma^2))) - m*sigma^2*exp((x*m)/sigma^2 - m^2/(2*sigma^2))) - m*sigma^2*exp((x*m)/sigma^2 - m^2/(2*sigma^2))) - m*sigma^2 - m^2/(2*sigma^2)) - m*sigma^2 - m^2/(2*sigma^2) - m*sigma^2 - m^2/(2*sigma^2)) - m*sigma^2 - m^2/(2*sigma^2)) - m*sigma^2 - m^2/(2*sigma^2)) - m*sigma^2 - m^2/(2*sigma^2)) - m*sigma^2 - m^2/(2*sigma^2) - m*si
 (2^{(1/2)*pi^{(1/2)*sigma*erfi((2^{(1/2)*(x - m)*i)/(2*sigma))*(m^2 + sigma^2)*i)/2}, x == -Inf) - limit(-x*sigma^2*exp((x*m)/sigma^2 - m^2/(2*sigma^2) - m^2/(2*sigma^2) - 
x^2/(2*sigma^2)) - m*sigma^2*exp((x*m)/sigma^2 - m^2/(2*sigma^2) - x^2/(2*sigma^2)) - (2^(1/2)*pi^(1/2)*sigma*erfi((2^(1/2)*(x - m)*i)/(2*sigma))*(m^2 + m^2)/(2*sigma^2)
 sigma^2)*i)/2, x == Inf)))/(2*pi^(1/2)*sigma)
 >> EX2 = simplify(EX2)
EX2 =
m^2 + siqma^2
 >> VarX = EX2 - (EX)^2
VarX =
 sigma^2
```

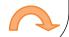

### Gaussian Random Variable

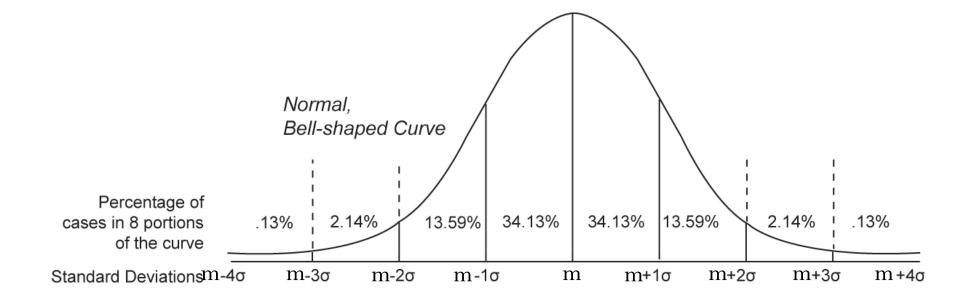

### Gaussian Random Variable

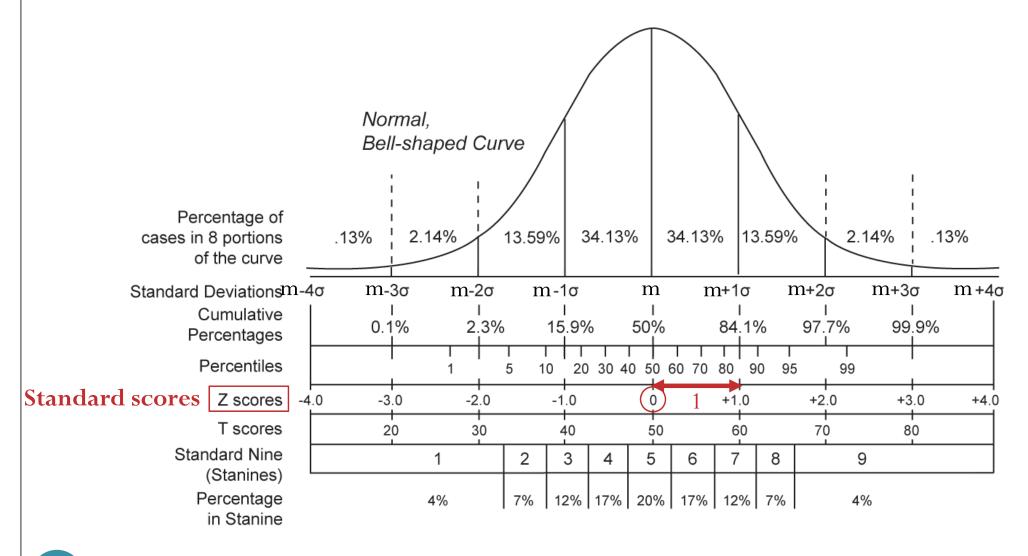

### Gaussian Random Variable

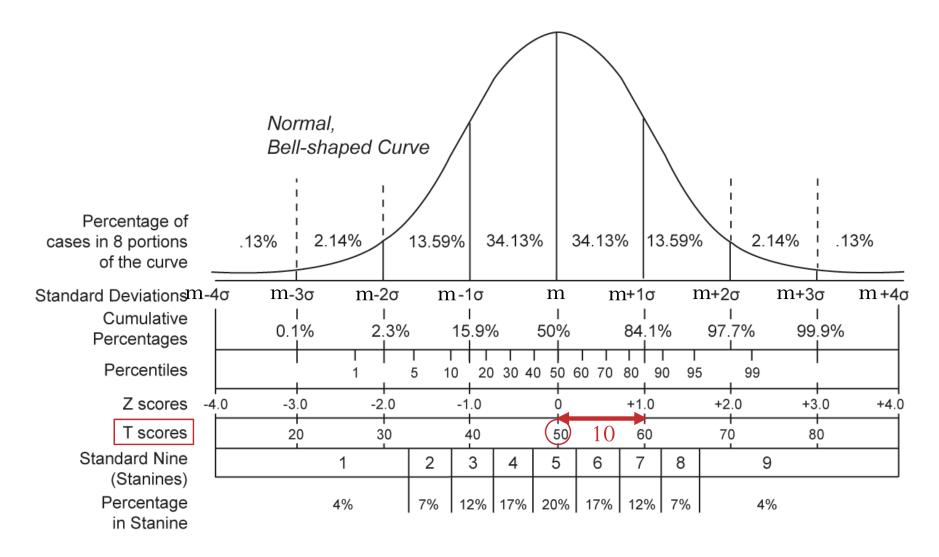

### SIIT Grading Scheme (Option 3)

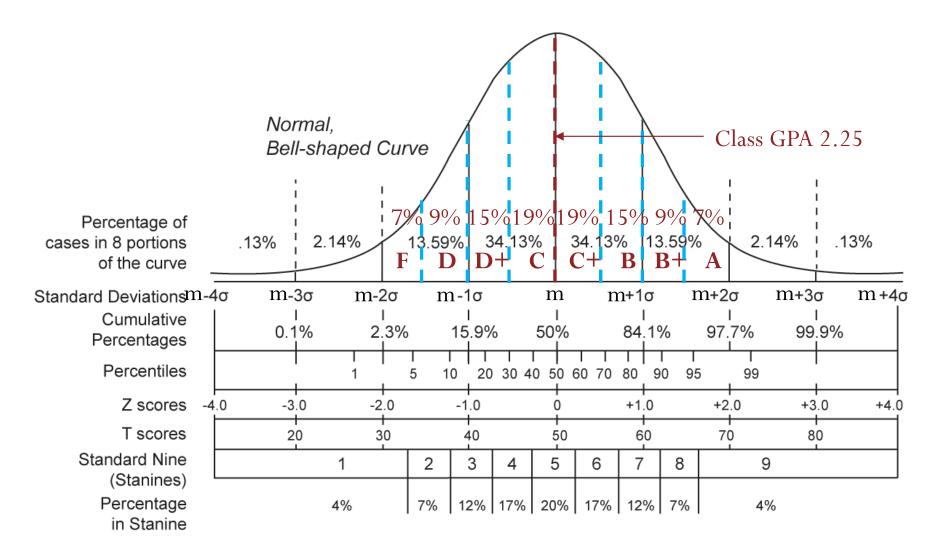

### From the News

# Higgs boson-like particle discovery claimed at LHC

COMMENTS (1665)

By Paul Rincon

Science editor, BBC News website, Geneva

4 July 2012

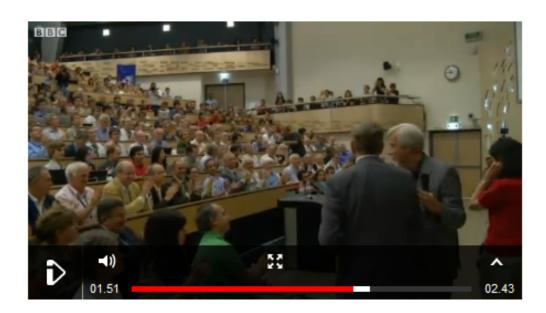

$$\frac{1}{1-\Phi(5)} \approx 3.5 \times 10^6$$
$$\frac{1}{1-\Phi(4.9)} \approx 2 \times 10^6$$

Particle physics has an accepted definition for a **discovery**: a "five-sigma" (or five standard-deviation) level of certainty

The number of sigmas measures how unlikely it is to get a

how unlikely it is to get a certain experimental result as a matter of chance rather than due to a real effect

They claimed that by combining two data sets, they had attained a confidence level just at the "five-sigma" point - about a **one-in-3.5 million chance** that the signal they see would appear if there were no Higgs particle.

However, a full combination of the CMS data brings that number just back to **4.9 sigma** - a one-in-two million chance.

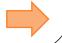

### Six Sigma

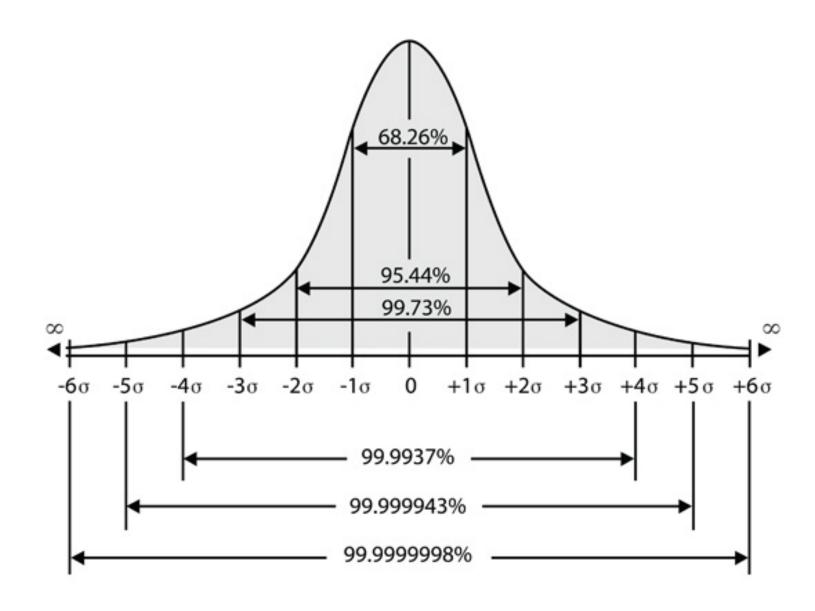

### Six Sigma

- If you **manufacture** something that has a normal distribution and get an observation outside six  $\sigma$  of  $\mu$ , you have either seen something extremely unlikely or there is something wrong with your manufacturing process. You'd better look it over.
- This approach is an example of **statistical quality control**, which has been used extensively and saved companies a lot of money in the last couple of decades.
- The term **Six Sigma**, a registered trademark of **Motorola**, has evolved to denote a methodology to monitor, control, and improve products and processes.
- There are Six Sigma societies, institutes, and conferences.
- Whatever Six Sigma has grown into, it all started with considerations regarding the normal distribution.

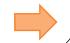

# Six Sigma

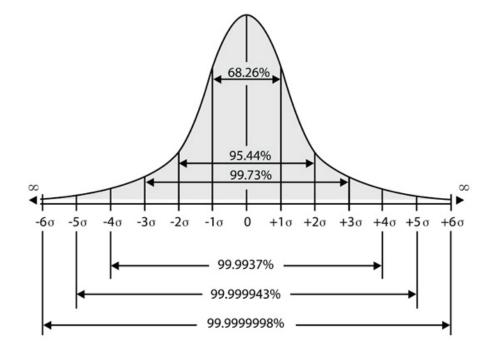

| Range around $\mu$                                                                                           | Percentage of products in conformance | Percentage of nonconforming products |
|----------------------------------------------------------------------------------------------------|---------------------------------------|--------------------------------------|
| $-1\sigma$ to $+1\sigma$<br>$-2\sigma$ to $+2\sigma$<br>$-3\sigma$ to $+3\sigma$<br>$-4\sigma$ to $+4\sigma$ | 68.26<br>95.46<br>99.73<br>99.9937    | 31.74 $4.54$ $0.27$ $0.0063$         |
| $-5\sigma$ to $+5\sigma$<br>$-6\sigma$ to $+6\sigma$                                                         | 99.999943<br>99.9999998               | 0.000057 $0.00000002$                |

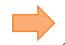